AutoCAD Crack With Full Keygen

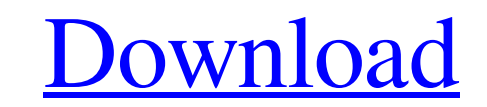

### **AutoCAD Crack [32|64bit]**

History Initially, AutoCAD Cracked Accounts's only target market was desktop CAD in the workplace. However, as advances in computer processing speed and hard drive storage capacity accelerated, AutoCAD slowly migrated to a broader user base, spanning architecture, engineering, and manufacturing. In 2003, AutoCAD's role as a desktop CAD program was overtaken by competing products, notably FreeCAD and Google SketchUp. In recent years, AutoCAD's role has changed significantly, and it is now often viewed as a set of tools used by industrial designers in product development. Originally, AutoCAD was sold directly to end users through Autodesk's own Autodesk Corporation sales force. However, during the 1990s, Autodesk focused increasingly on developing, marketing, and selling AutoCAD to third-party distributors and resellers who sold the software to end users. Since 2003, AutoCAD has been a commercial product sold directly to end users by Autodesk, except in the United States and Canada. In 2011, Autodesk announced the planned release of AutoCAD LT (non-commercial or "lite") and AutoCAD Web Edition (commercial). In April 2014, Autodesk introduced a new cost model for both AutoCAD and AutoCAD LT, and also began offering AutoCAD LT as a perpetual license. An early editor known as "AutoCAD 3D" was created as a research project in the 1960s at Pratt Institute's Human Factors Division. It was never completed, but an incomplete early version was discovered in a basement after the University of Utah took over Pratt's facilities in 1973. However, the program was not distributed to the public at the time. History AutoCAD was originally developed at the Pratt Institute's Human Factors Division by Ray and Art Toren, who later became the founding president of Autodesk in 1979. They were joined by Steve Carr, Pete Grady, Ken Jones, Larry Owen, and Bill Parks, among others. On March 22, 1982, AutoCAD was introduced to the public and the software was manufactured by Autodesk. Autodesk was initially a small company with fewer than 30 employees, but over the years it has grown to over 1,000 employees, with an annual revenue exceeding \$1 billion. It is currently headquartered in San Rafael, California. AutoCAD was initially a desktop app that ran on a variety of hardware, including a variety of microcomputers

See also 3D viewport 3D space CAD software Comparison of CAD editors for MS Windows Vector graphics editors for Windows References Further reading External links Category:Autodesk Category:Computer-aided design software Category:3D graphics software Category:2005 software Category:Products introduced in 2005 Category:Technical communication tools Category:Windows-only software Category:Software using the LGPL licenseNeed to find out who has the biggest house? – see how you rank! This is a post about ranking houses and apartments. It's not even 5 years old yet! I first wrote this back in 2011 for a school project. It used DB2 as it was the fastest option at the time, but I've since moved on to MySQL. I originally wrote this in SQL, but then moved it over to PL/SQL. A lot has happened since then, and we've since released products on top of the code. This post is a bit of a retrospective and introduces you to some new features. I've put this in a read-only mode for now, as I'm sure you'll all enjoy it ? How to rank your house You start by retrieving all the houses in your neighbourhood, and ranking them from biggest to smallest. CREATE OR REPLACE PROCEDURE rank\_houses ( houses\_list IN OUT SYS\_REFCURSOR, house\_id IN NUMBER ) IS local\_house sys\_refcursor; BEGIN OPEN houses\_list FOR SELECT house\_id, house\_name, house\_sqft, floor\_area FROM houses WHERE house\_id = :house\_id ORDER BY floor\_area DESC FETCH FIRST 5 INTO local\_house; EXIT WHEN local\_house%NOTFOUND; END; The above will show the houses in order by the largest one first. To get the smallest houses first, all you need to do is add a little order by clause… SELECT house\_id, house\_name, house\_sqft, floor\_area FROM houses WHERE house\_id = :house\_id a1d647c40b

## **AutoCAD Free (Updated 2022)**

#### **AutoCAD Free Download**

Enter keygen in start menu and run it. Press "Continue" button. Enter license key. Enter your licence key. 3. How to Activate Autodesk Inventor \*Enroll now to get the latest version\* Autodesk Inventor 2018 1. How to activate Inventor? Start Inventor Click the Autodesk Inventor License icon on your system tray. Click "Activate". 2. How to register? 1. Go to www.autodesk.com/licensing 2. You will be prompted for a product key and to enter your email address to be automatically registered. 3. Press "Finish" button. 4. You will receive a confirmation email. How to use the product key To use the activation code: 1. Install the latest release of Autodesk Autocad and activate it. 2. Enter the activation code in the "Activate" window. 3. Click "Activate" button. To use the Autodesk Inventor 2018 keygen 1. Install Autodesk Inventor 2018 and activate it. 2. Enter the keygen in the start menu. 3. Click "Continue" button. 4. Enter license key. 5. Enter your licence key. 6. Click "Activate" button. To use the product key 1. Go to www.autodesk.com/licensing 2. You will be prompted for a product key and to enter your email address to be automatically registered. 3. Press "Finish" button. 4. You will receive a confirmation email. (c) 2020 Bloons TD All Rights Reserved. All trademarks are properties of their respective owners.We've all seen the headlines from oil companies announcing potential drill sites. We've seen the headlines declaring the announcement a "giant success." We've heard the claim that the number of drill sites announced is the highest since 1980. We have a sense of the country's capability to drill. After all, we are a nation of wells. But while the United States is proud of its oil and gas drilling history, it is anything but proud of its energy. ADVERTISEMENT In the decades after World War II, the U.S. was a world

## **What's New In AutoCAD?**

Flip Graphs and Flip Walls: Get the most out of your computer's integrated monitor. Flip graphs so the layout of your drawing appears to be on your desktop. Flip walls so that your drawings occupy only half of the screen, allowing the rest of your desktop to be used for other applications. (video: 1:43 min.) Web Apps: Use the apps on your mobile device or PC to add and change the layout of your drawing (video: 1:03 min.) Pairing and Serialization: Send and share your drawings with the same username and password over multiple platforms, even if you're using different computers and mobile devices. (video: 1:33 min.) CAD 2D Cloud BONUS: Now you can share your drawings over the web with CAD 2D Cloud for free. (video: 3:06 min.) 2017 Streamlined User Interface: Get to work faster and get out of the way so you can concentrate on designing. Take advantage of the AutoCAD 2017 streamlined user interface and tools. Support for major CAD file types: Support for major CAD file types in AutoCAD 2017 such as DXF, DWG, DGN, IGES, STEP, IGES, OBJ and 3D formats. Support for major native file formats: Support for major native file formats in AutoCAD 2017 such as TIFF, BMP, JPG and PNG. AutoCAD 2D: Lightning-fast rendering and editing with the 2D Drafting and Animation tools. CAD 2D Cloud: Share your drawings with the CAD 2D Cloud for free. CAMTRAY: Display the status of your drawings in the 3D Modeling, Animation, and Visualization tab of the ribbon. Plotter: High-quality printing with a first-class plotter and a wide range of available options. AutoCAD Architecture Lightning-fast rendering and editing: Get lightning-fast rendering and editing with the 2D Drafting and Animation tools. Support for major CAD file types: Support for major CAD file types in AutoCAD Architecture such as DXF, DWG, DGN, IGES, STEP, IGES, OBJ and 3D formats. Support for major

# **System Requirements:**

1. Intel i5 processor or higher 2. 10GB of system memory 3. 8GB of available hard disk space 4. 128MB of available graphics memory 5. Windows 7/8 operating system 6. Online connection required 7. Power supply: • Unit dimensions: 12.7 x 12.7 x 6.2 inches (L x W x H) • Power supply recommended: ATX 12V 3.3A • Power supply required: 700 Watts (12V, 3A,

Related links: